*Get Started with…*

## World Book Timelines

**World Book Timelines** allows you to discover and map important events with accurate information powered by World Book's wealth of knowledgeable resources. There are over 400 interactive timelines to learn from.

## Use **World Book Timelines** to:

- Browse existing timelines in subjects such as art, literature, notable people, parts of the world, science and technology, sports, and world history to visualize the cause and effect relationship between events.
- Organize information visually for genealogy, local history, or school projects.
- Work individually or in small groups to save existing timelines, edit and customize existing timelines or create your own timelines on any subject.

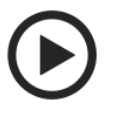

1.To begin, go to OhioWebLibrary.org.

- 2. Click on the arrow beside the phrase 'Reference and encyclopedias."
- 3. Click on the words "World Book Online."
- 4. Once you are on the World Book welcome screen, click on "Timelines":

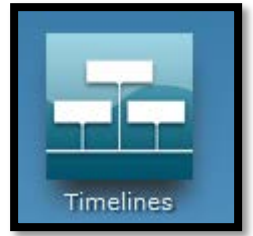

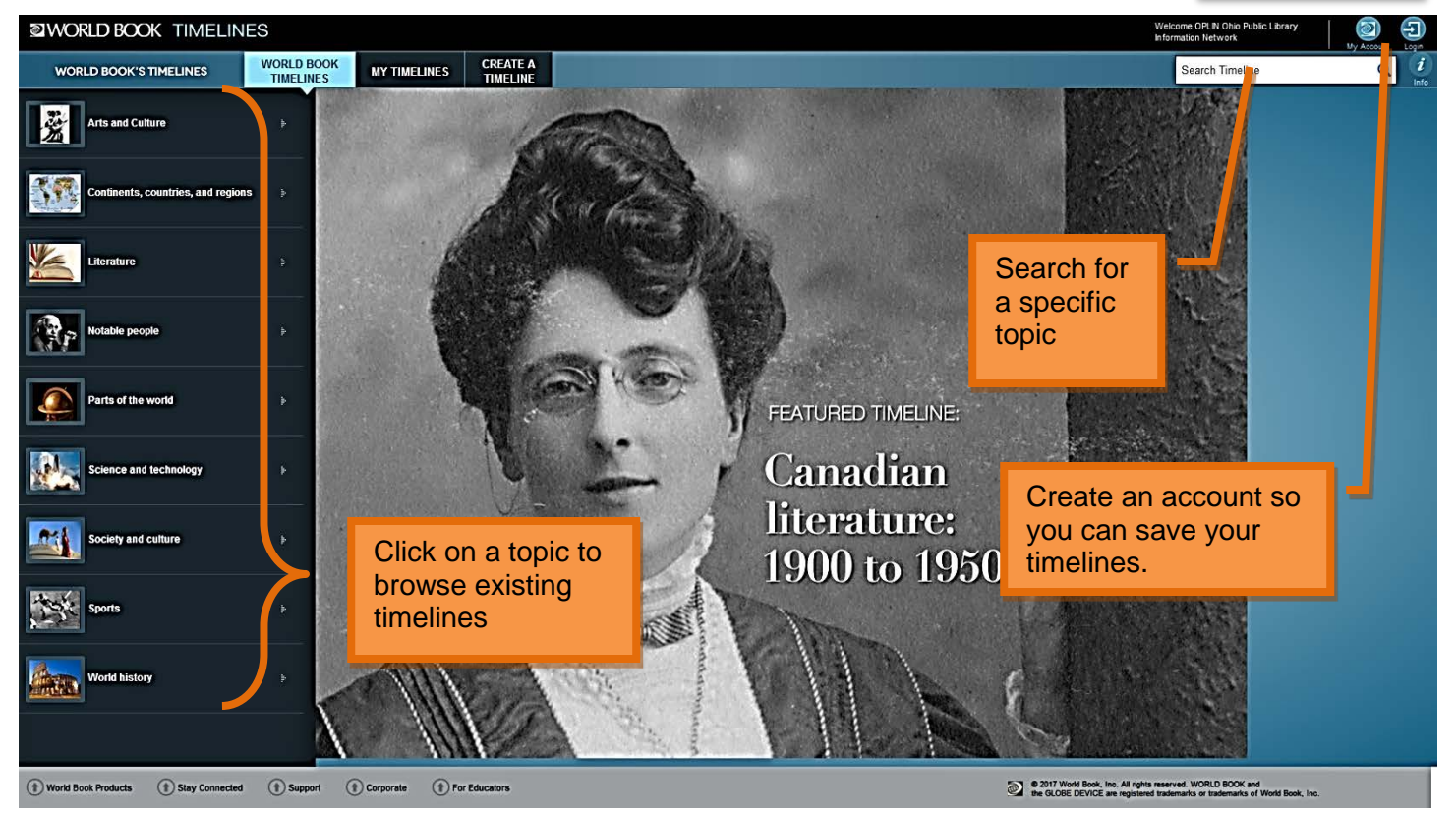

**World Book Timelines** is brought to you by Libraries Connect Ohio, a partnership of Ohio's library networks: the Ohio Public Library Information Network (OPLIN), INFOhio, and OhioLINK. Access to this resource is funded in part through an Institute of Museum and Library Services LSTA grant awarded by the State Library of Ohio.

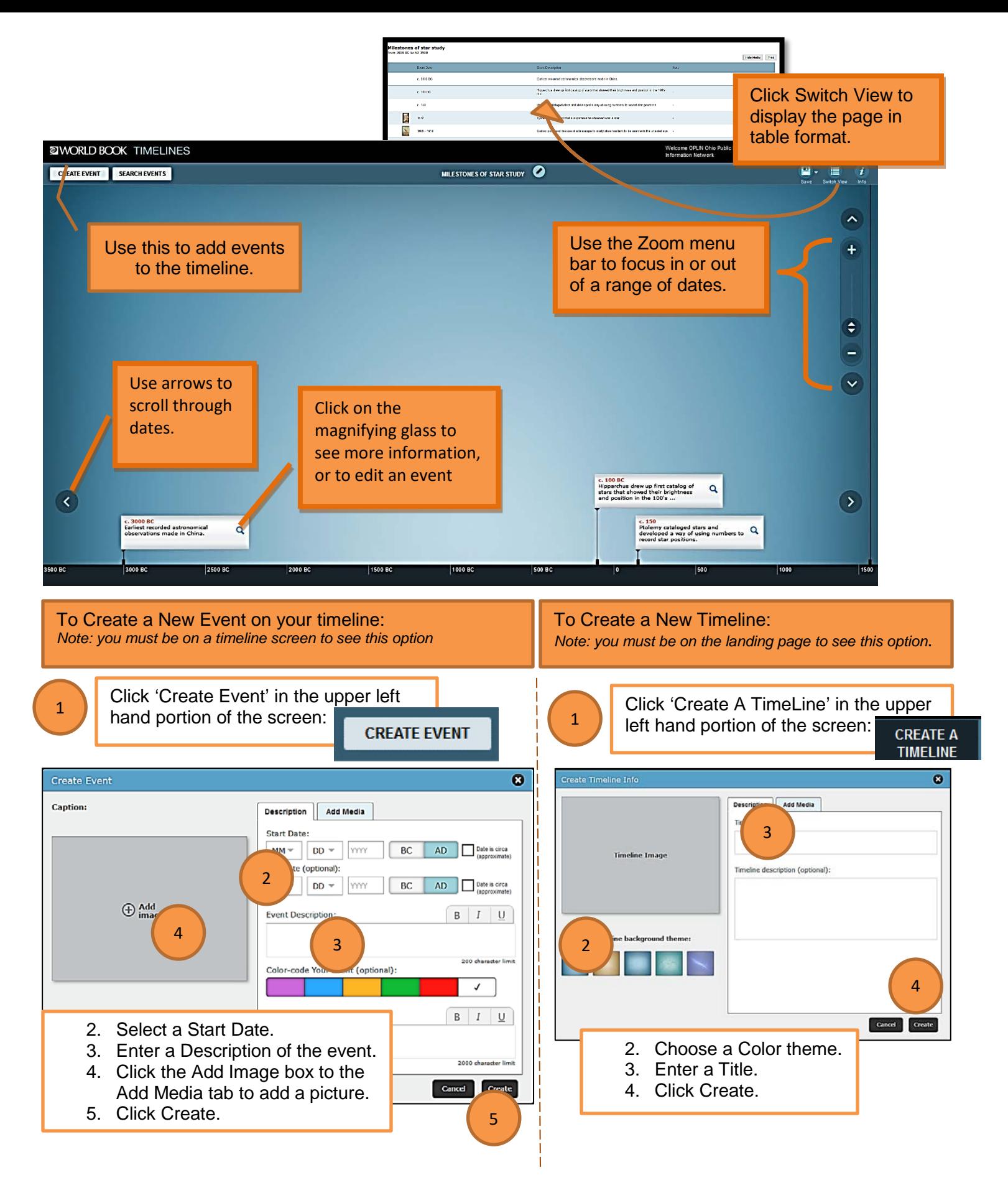

**World Book Timelines** is brought to you by Libraries Connect Ohio, a partnership of Ohio's library networks: the Ohio Public Library Information Network (OPLIN), INFOhio, and OhioLINK. Access to this resource is funded in part through an Institute of Museum and Library Services LSTA grant awarded by the State Library of Ohio.